**Комитет по народному образованию Администрации Солнечногорского муниципального района муниципальное общеобразовательное учреждение Тимоновская средняя общеобразовательная школа** Солнечногорск-7 тел.:61-36-46

ул.Подмосковная email: timon.school@mail.ru

## Pedpepar

# "Дюжина задач с рекурсией"

### **Подготовила: учитель информатики Тимоновской средней школы Пушкова И. А.**

**Солнечногорск – 7 2012 учебный год**

Понятие "рекурсия" происходит от слова "recurrence", в переводе с английского означающего возвращение, повторение. Рекурсивный алгоритм - алгоритм, который в процессе работы обращается сам к себе. Реализация рекурсивного метода стала возможной с момента появления языков программирования Алгол, Паскаль и других, поддерживающих структуру программы с описанием локальных и глобальных переменных. Суть заключается в том, что при каждом вызове процедуры создается ее новая копия со своими переменными, но как только она заканчивает свою работу, то память, занятая этими локальными переменными, освобождается, а полученные результаты передаются в точку вызова.

Некоторые задачи являются рекурсивными по своему определению.

#### Залача 1

Вычисление факториала натурального числа.

```
N! = \begin{cases} 1 & npu & N = 1 \\ N^*(N-1)! & npu & N > 1 \end{cases}program recl;
{-Вычисление факториала натурального числа }
var
  n:integer;
  f:longint;
function factorial (n: integer): longint;
begin
  if n=1 then factorial:=1
           else factorial: = n*factorial(n-1);
end;
begin
  writeln ('Введите целое число: ');
  readln(n):
  f:=factorial(n);writeln(n:1,'! =',f);
  readln:
end.
```
Прорисуем вызовы функции factorial для n=5.

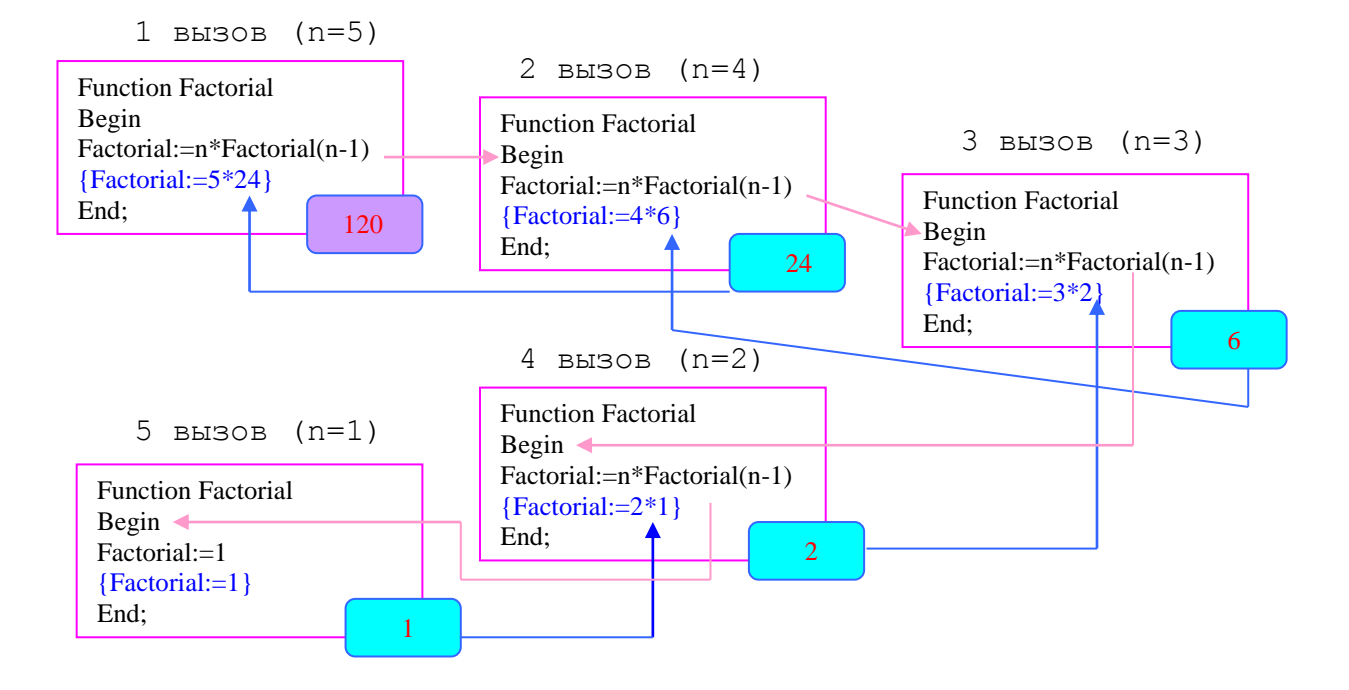

Первый вызов функции будет из основной программы. При каждом обращении к функции будет появляться свой набор локальных переменных со своими значениями. В данном случае для локальной переменной n выделяется память. После завершения работы эта часть памяти освобождается, и переменные удаляются.

#### Залача 2

Найти первые N чисел Фибоначчи. Каждое число равно сумме двух предыдущих чисел при условии, что первые два равны 1 (1, 1, 2, 3, 5, 8, 13, 21,...), поэтому в общем виде N-е число можно определить так:

```
\Phi(n) = \begin{cases} 1 & e \text{ or } n = 1 \\ \Phi(n-1) + \Phi(n-2), & e \text{ or } n > 2 \end{cases}ecru n=1 unu n=2program rec2;
{-Числа Фибоначчи }
var
   n:integer;
  f:longint;
function fibon(n: integer): longint;
begin
   if (n=1) or (n=2) then fibon: = 1
                         else fibon:=fibon(n-1)+fibon(n-2);
end;
begin
   writeln ('Введите целое число: ');
  readln(n);f:=fibon(n);writeln ('Число Фибоначчи = ', f);
   readln;
end.
```
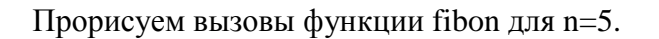

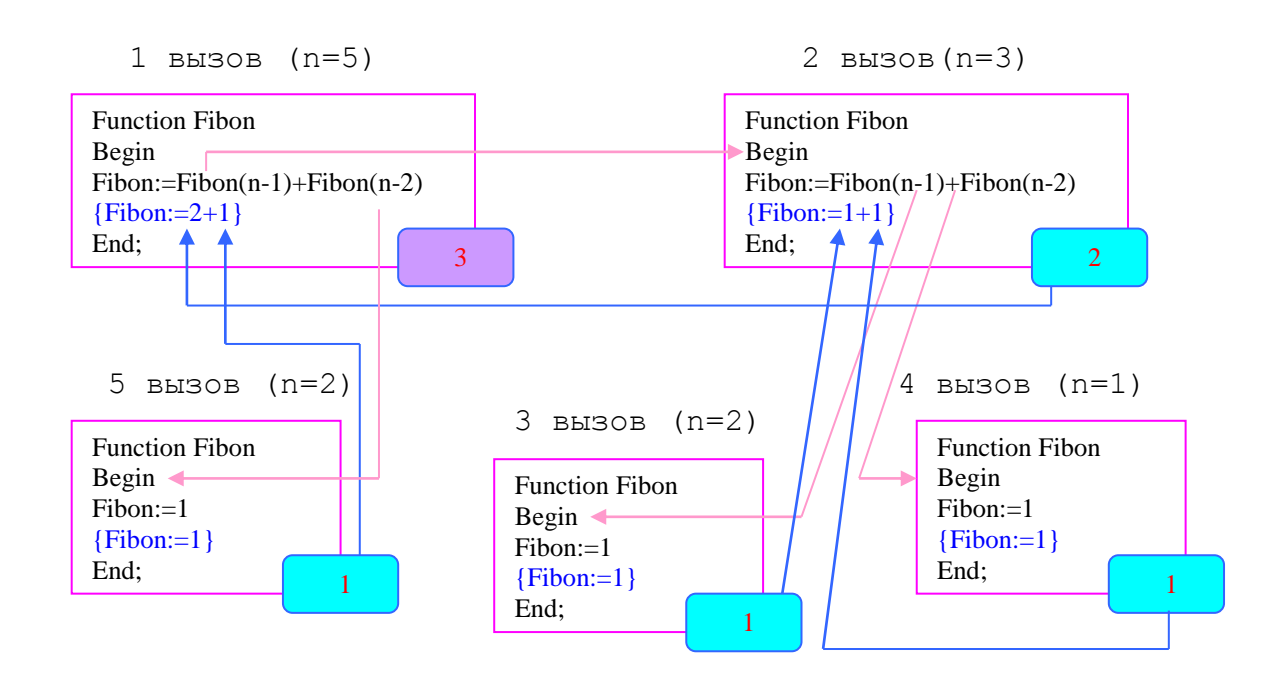

Составить программу вычисления значений функции Аккермана для неотрицательных чисел n и m, вводимых с клавиатуры.

```
A(n,m)=\begin{cases} \end{cases}A(n-1, A(n,m-1)), ecnu n > 0 m \ge 0\left\{ A(n-1,1), \right. ecnu n \neq 0 m = 0\left\lceil m+1\right\rceil0

если n
program rec3;
{-Функция Аккермана }
var 
  n,m:integer; 
  A:longint;
function Akkerm(n,m: integer): longint;
begin
  if (n=0) then Akkerm:=m+1
              else if m=0 then Akkerm:=Akkerm(n-1,1)
                            else Akkerm:=Akkerm(n-1,Akkerm(n,m-1));
end;
begin
  writeln ('Введите два целых неотрицательных числа (через пробел): ');
  readln(n,m);
  A:=Akkerm(n,m);
```
writeln('Значение функции Аккермана =  $', A$ ); readln; end.

Многие задачи не являются рекурсивными по определению, но некоторые из них можно свести к рекурсивным.

#### **Задача 4**

Cоставить программу ввода с клавиатуры последовательности чисел (окончание ввода - 0) и вывода ее на экран в обратном порядке.

```
program rec4;
{-Ввод и вывод последовательности чисел }
procedure number;
{-Рекурсивная процедура ввода и отображения числа}
var 
  n: integer;
begin
  readln(n);
  if n<>0 then number;
  writeln(n);
end;
begin
 number;
 readln;
end.
```
1 вызов 2 вызов 3 вызов  $4$  вызов Procedure Number Procedure Number Procedure Number Procedure Number Begin Begin Begin Begin Readln(n);  ${n=3}$ Readln(n);  ${n=5}$ Readln(n);  ${n=7}$ Readln(n);  $\{n=0\}$ If  $n \leq 0$  then Number; If n<>0 then Number; If n<>0 then Number; Writeln $(n)$ ; Writeln $(n)$ : Writeln $(n)$ : Writeln(n): $\triangleleft$  $\{$ печать n=0 $\}$ {печать  $n=7$ } {печать  $n=3$ } {печать  $n=5$ } End: End: End: End:

Прорисуем вызовы процедуры number для данного случая:

#### Задача 5

Составить программу для перевода числа из десятичной системы счисления в систему с основанием N, при условии 2≤N≤16. Значение N вводить с клавиатуры.

Для перевода числа из десятичной системы в систему с основанием N, необходимо делить данное число на N и фиксировать остатки от деления до тех пор, пока оно больше N-1. Результатом будет число, составленное из частного и остатков от деления. Например, перевести число 39 из десятичной системы счисления в систему с основанием 5:

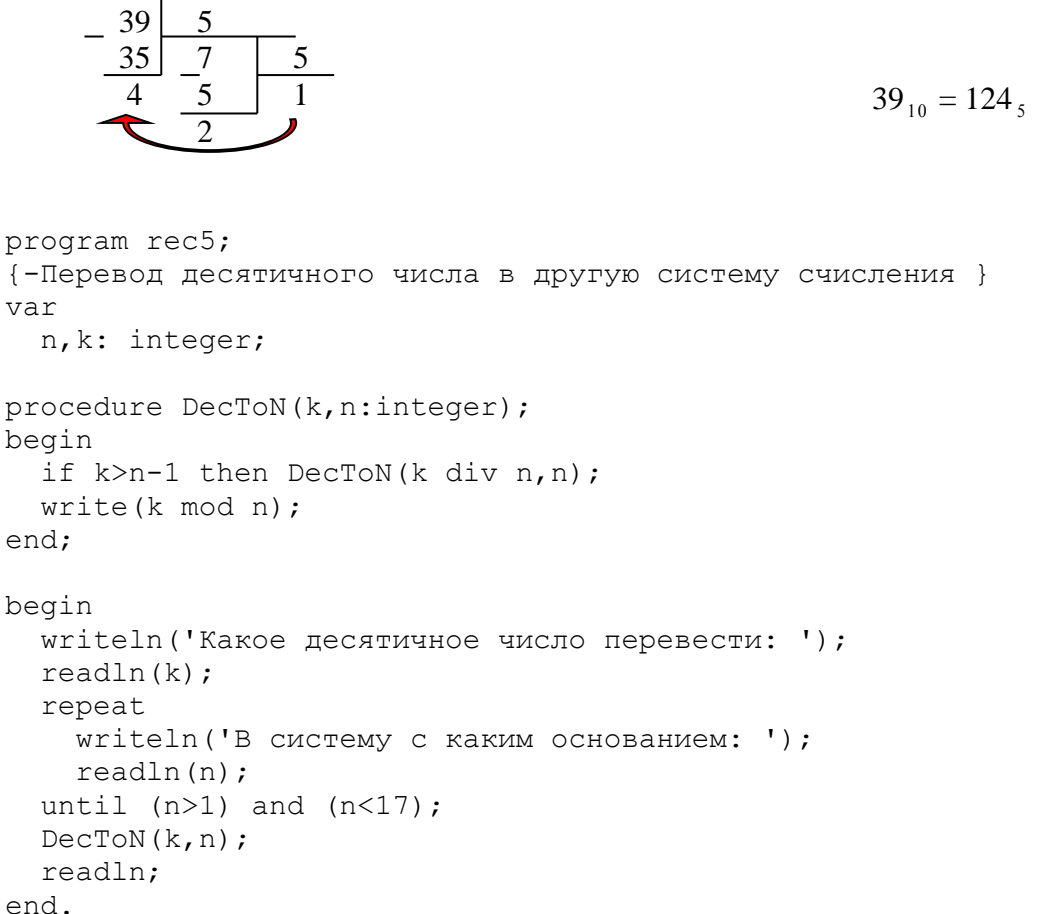

После запуска программы на выполнение зададим число в десятичной системе счисления (например, 39) и основание системы (5). Получим число 124, первая цифра (1) которого будет выведена на экран из последнего вызова проседуры DecToN, следующая (2) из предпоследнего, последняя (4) – из первого.

Если нельзя извлечь рекурсию из условия задачи, то можно расширить задачу, обобщить ее. Удачное обобщение дает возможность увидеть рекурсию. После этого следует вернуться к частному случаю и решить исходную задачу.

#### Залача 6

Определить, является ли данное натуральное число простым.

Обобщим задачу: Верно ли, что заданное натуральное число N не делится ни на одно число, большее или равное М, но меньшее N. Истина может быть в двух случаях:

если  $M=N$ :  $\omega_{\rm{eff}}$ 

если N не делится на М и истина для чисел M+1 и N.

Вернемся к исходной задаче. Для этого в качестве значения М возьмем 2.

```
program rec6;
     { Является ли данное натуральное число простым? }
     var
       m, n: integer;
        s:boolean;
     function simp(m, n:integer): boolean;
     begin
       if m=n then simp:=true
        else simp:=(n mod m<>0) and simp(m+1, n);
     end;
     begin
       write ('Какое число: '); readln(n);
        s:=simp(2,n);if s then writeln ('Число является простым')
       else writeln ('Число не является простым');
       readln;
     end.
      1 BH3OB (m=2, n=5)2 BH3OB (m=3, n=5)Function Simp
                                                 Function Simp
Begin
                                                 Begin
If m=n then Simp:=trueIf m=n then Simp:=trueElse Simp:=(n mod m <> 0) and simp(m+1,n)
                                                       Else Simp:=(n mod m <> 0) and simp(m+1,n)
{2\neq 5; Simp:=true and true}
                                                 \{3\neq 5; Simp:=true and true}
End;
                                                 End;
                                    true
                                                                                     true
     4 BH3OB (m=5, n=5)3 BH3OB (m=4, n=5)Function Simp
                                                  Function Simp
Begin
                                                  Begin
                                                  If m=n then Simp:=trueIf m=n then Simp:=true
     Else Simp:=(n mod m \langle 0 \rangle) and simp(m+1,n)
                                                      Else Simp:=(n mod m \langle 0 \rangle) and simp(m+1,n)
{5=5; Simp:=true}\{4\neq 5; Simp:=true and true}
End;
                                                  End:
                                    true
                                                                                     true
```
Написать программу построения изображения:

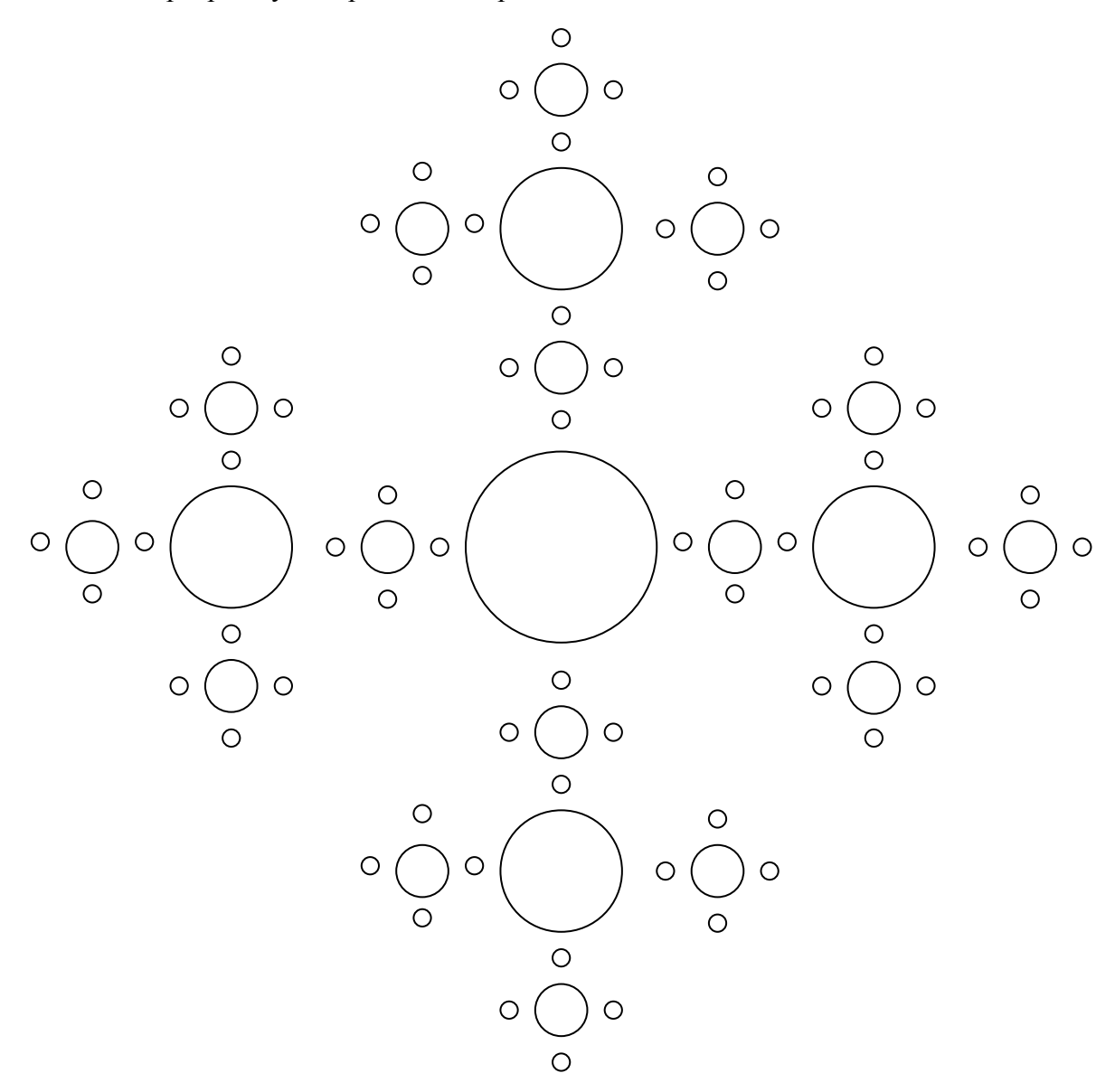

На рисунке большая окружность окружена четырьмя окружностями поменьше, каждая из которых, в свою очередь, окружена четырьмя окружностями с еще меньшими радиусами. Всего изображено четыре уровня окружностей. Для построения каждого уровня изображения, который включает одну окружность с четырьмя окружностями поменьше, опишем процедуру Picture.

program rec7; {-Построение окружностей }

```
uses Graph, Crt;
var
   x,y,n,r,r1,cd,gm: integer;
   k1,k2:real;
procedure Picture(x, y, r, r1, n: integer);
var 
  x1,y1,i:integer;
begin
   if n>0 then
          begin
            circle(x,y,r);
           r1:=trunc(r*k2);
            for i:=1 to 4 do
              begin
                 x1:=trunc(x+r1*cos(pi/2*i)); { Координаты центра }
                 y1:=trunc(y+r1*sin(pi/2*i)); {i-й окружности }
                picture(x1,y1,trunc(r*kl),r1, n-1);
               end;
          end;
end;
begin
   write('Введите количество уровней: '); 
  readln(n);
   x:=300; y:=200; { Координаты центра большой окружности }
  writeln('Введите радиус первой окружности: ');
  readln(r);
   k1:=0.3; { Коэффициент для вычисления радиуса окружности след. уровня }
  k2:=2; { Коэффициент для вычисления радиуса орбиты }
   cd:=detect; gm:=1;
   InitGraph(cd,gm,'\tp');
  picture(x,y,r,r1,n);
   readln;
   CloseGraph;
end.
```
Написать программу построения изображения:

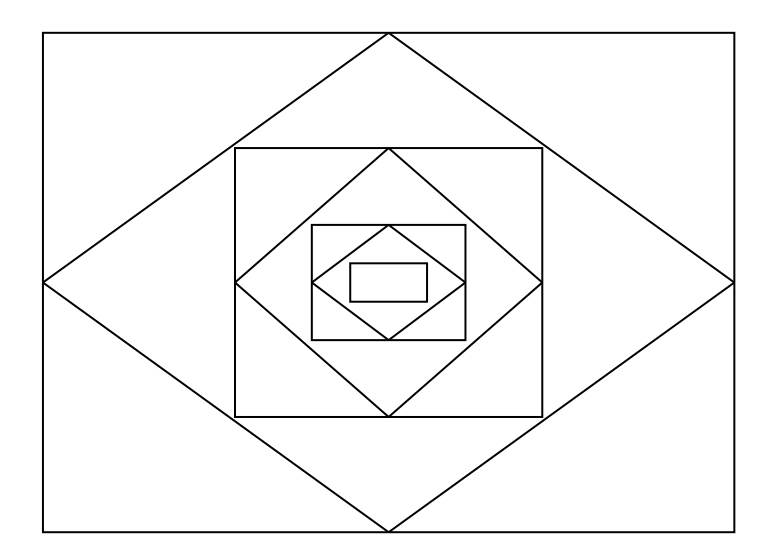

```
program rec8;
{ Построение четырехугольников }
uses Graph, Crt;
var
   a1,a2,a3,a4,b1,b2,b3,b4,cd,gm,n: integer;
procedure Picture(a1,b1,a2,b2,a3,b3,a4,b4,n:integer);
var 
   x1,y1,x2,y2,x3,y3,x4,y4,i: integer;
begin
   if n>0 then
     begin
        { Построение четырехугольника }
        line(a1,b1,a2,b2);
        line(a2,b2,a3,b3);
       line(a3,b3,a4,b4); line(a4,b4,a1,b1);
        { Вычисление координат вершин следующего четырехугольника }
       x1:=true((a1+a2)/2); y1:=true((b1+b2)/2);x2:=true((a2+a3)/2); y2:=true((b2+b3)/2);x3:=true((a3+a4)/2); y3:=true((b3+b4)/2);x4:=trunc((a1+a4)/2); y4:=trunc((b4+b1)/2);
       Picture(x1,y1,x2,y2,x3,y3,x4,y4,n-1);
      end;
end;
begin
  write('Введите количество уровней: '); readln(n);
   { Координаты вершин внешнего четырехугольника }
   a1:=0;b1:=0;a2:=400;b2:=0;a3:=400;b3:=400;a4:=0;b4:=400;
   cd:=detect; gm:=1;
   InitGraph(cd,gm,'\tp');
   Picture(a1,b1,a2,b2,a3,b3,a4,b4,n);
  readln;
   CloseGraph;
end.
```
Обобщить предыдущую задачу. Составить программу для построения P-угольников.

```
program rec9;
{ Построение P-угольников }
uses Graph, Crt;
const 
  k = 30;type 
   mas=array[1..k] of integer;
```

```
var
   cd,gm,n,p,i: integer; 
   a,b: mas;
procedure Picture(x, y, n: integer);
var 
   x,y:mas;
   i:integer;
begin
   if n>0 then
      begin
        for i:=1 to p do
          begin
            line(320,200,a[i],b[i]);
           a[i]:=true(x+1*cos(2*pi/p*(i-1)));
           b[i]:=true(y+1*sin(2*pi/p*(i-1)));
            for i:=1 to p-1 do
              begin
                x[i]:=true((a[i]+a[i+1])/2);y[i]:=true([b[i]+b[i+1])/2); end;
           x[p]:=trunc((a[p]+a[1])/2);
           y[p]:=trunc((b[p]+b[1])/2);
           Picture(x, y, n-1);
          end;
      end;
end;
begin
  write('Введите количество уровней: '); readln(n);
  write('Введите количество вершин: '); readln(p);
   for i:=1 to p do
     begin
      a[i]:=true(320+100*cos(2*pi/p*(i-1)));
      b[i]:=true(200+100*sin(2*pi/p*(i-1)));
     end;
   cd:=detect; gm:=1;
   InitGraph(cd,gm,'\tp');
   Picture(a,b,n);
   readln;
   CloseGraph;
end.
```
Написать программу построения изображения снежинки, число звеньев и количество ветвей которой может меняться пользователем.

Центр снежинки имеет координаты (x,y). Количество ветвей P вводится с клавиатуры, а число звеньев n задается в виде константы. Длина каждого звена уменьшается в 4 раза по отношению к предыдущему. Рассчитанные длины n звеньев сохраняются в массиве.

Предлагается следующая логика решения задачи. Пусть точка A – центр снежинки.

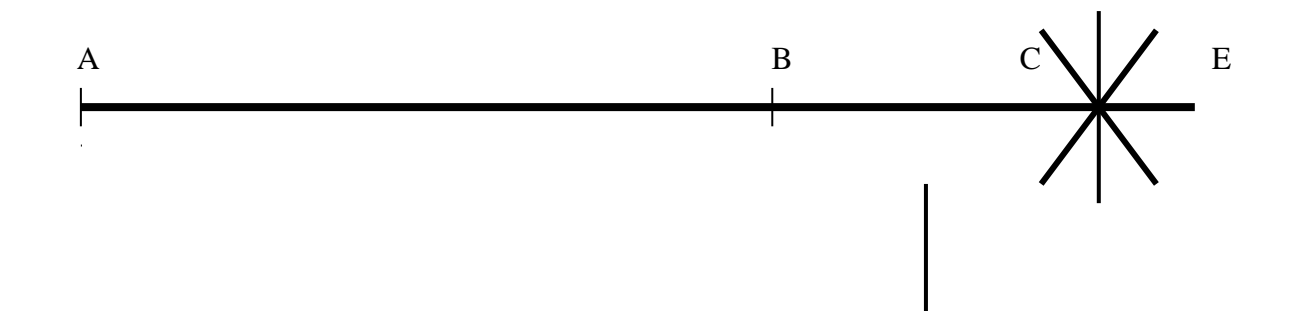

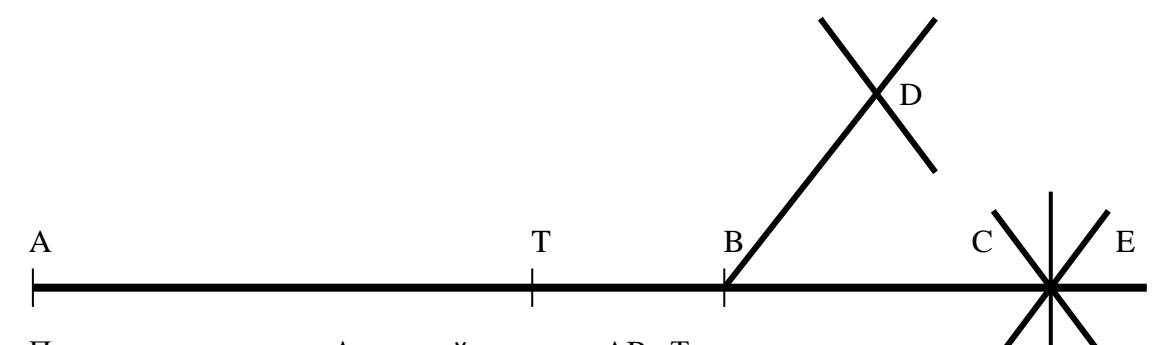

Построим из центра А первый отрезок АВ. Так как это не последлее введо, то будем рисовать отрезок следующего звена ВС; звено не последнее, поэтому продолжим. Предположим, что нарисовали СЕ - ветвь самой маленькой снежинки. Нарисуем все ветви этой снежинки и вернемся в точку В. Так как это не последняя ветвь данной снежинки, то нарисуем следующую ветвь - отрезок BD, а затем снова полностью самую маленькую снежинку. Пусть значение к равно текущему номеру звена снежинки (в начальный момент оно равно *n*). Тогда при переходе от точек С, D к точке В мы должны "вспомнить" координаты точки В и номер ветви, рисуемой из точки В. При переходе от точки В к точке А мы должны "вспомнить" координаты точки А и номер ветви снежинки, рисуемой из точки А. Эта логика реализуется с помощью рекурсии.

```
program rec10;
{ Построение снежинки }
uses Graph, Crt;
const
  n=5; { Число звеньев снежинки }
\overline{v}ar
  p, x, y, i, cd, gm: integer;1: array[1..5] of integer; { Длины звеньев }
procedure Picture(x, y, k: integer);
\overline{v}ar
  x1, y1, i:integer;begin
  if k>0 then
     begin
       for i := 1 to p do
         begin
            x1:=trunc(x+1[k]*cos(2*pi/p*(i-1))); {Координаты конца}
            y1:=trunc(y+1[k]*sin(2*pi/p*(i-1))); { очередного звена }
            line (x, y, x1, y1); {построение звена}
            Picture (x1, y1, k-1);
         end;
     end:
end;
begin
  write ('Введите количество ветвей (3..14): '); readln(p);
  х: = 320; у: = 200; { Центр снежинки }
  l[n]:=100; { Длина первого звена, n - количество звеньев }
  for i:=n-1 downto 1 do { Длина каждого звена уменьшается в }
    l[i]:=trunc(l[i+1]/4); { 4 раза по отношению к предыдущему }
  cd:=detect; gm:=1;InitGraph(cd, qm, '\tp');
  Picture (x, y, n);
  readln;
  CloseGraph;
```
Многие комбинаторные задачи можно представить как поиск элементов конечного множества, удовлетворяющих определенным условиям. Очевидно, всегда есть "лобовое" решение, состоящее в переборе всех элементов этого множества с проверкой соответствующих условий. Однако, даже для простых задач такой перебор потребует огромных затрат. Лля решения следующих задач используем перебор с возвратом.

#### Залача 11

Задача о шахматном коне. Существуют способы обойти шахматным конем шахматную доску, побывав на каждом поле по одному разу. Составить программу нахождения всех возможных способов обхода доски.

Пусть шахматная доска имеет m горизонталей и n вертикалей. Находясь на конкретном поле [i,j], конь может сделать один из восьми вариантов ходов:

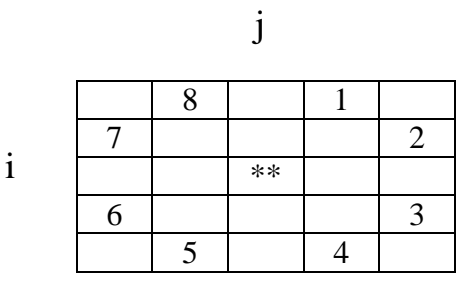

В массивах di[1.8], dj[1.8] будем хранить приращения к значениям координат, в сумме с которыми і, і дают возможные координаты нового хода коня.

Выполнив очередной ход конь может попасть:

- за пределы доски;
- на поле, на котором уже был;
- на поле, на котором не был.

Учитывая это, создадим массив А:  $array[-1..m+2,-1..n+2]$  of integer, где

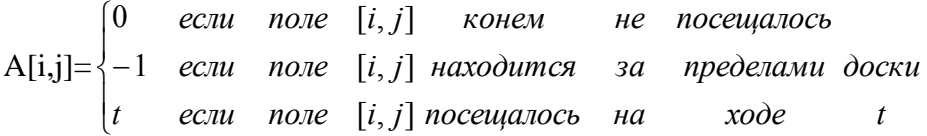

Поиск варианта обхода начинается с левой верхней клетки, то есть с А[1,1]. Выполнить ход можно только в том случае, если очередная клетка свободна (A[i,j]=0). Сделать ход конем означает изменить соответствующий элемент массива А на значение t. Если очередная клетка занята или находится за пределами доски, то нужно попытаться из этой же клетки сделать другой ход - взять следующие значения из массивов di, dj. Если же ни один из 8 вариантов ходов из текущего положения не приведет к выполнению хода, то мы должны вернуться на 1 или серию ходов назад и попытаться найти новый вариант обхода. Для этого надо взять следующие значения из массивов di, dj. Поиск обхода завершается, если t=n\*m. Реализовать такую логику поиска обхода удобно с помощью рекурсии.

program rec11; { Обход шахматным конем шахматной доски } const

```
n=5;
 m=5;di: array[1..8] of integer = (-2,-1,1,2,2,1,-1,-2);
  dj: array[1..8] of integer = (1, 2, 2, 1, -1, -2, -2, -1);
\overline{v}ar
  a: array[-1..n+2,-1..m+2] of integer;
  i, j, l, p: integer;
  q: boolean;
procedure Print;
{ Вывод содержимого двумерного массива }
begin
  for i:=1 to n do
 begin
    for j:=1 to m do write (a[i,j]:3);
    writeln;
  end;
  p:=p+1;writeln(p); { Номер обхода }
end;
procedure Rec (i, j, t: \text{integer});
{ Рекурсивная процедура поиска обхода }
var
  k: integer;
begin
  if(a[i,j]<>0) then Exit { Выход за пределы доски или клетка занята }
  else
     begin
       a[i,j]:=t; {xog c номером t}
       if t=n*m then begin Print; q:=true end { Выполнен полный обход }
       e] se
         for k:=1 to 8 do Rec(i+di[k], j+dj[k], t+1); { Bыбор нового хода }
         a[i, j] := 0;end;
end;
begin
 р: = 0; { Счетчик полных обходов - решений }
  q: = false; { Признак наличия решений }
  { Заполнение двумерного массива }
  for i := -1 to n+2 do
    for i:=-1 to m+2 do
      if (i<1) or (i> n) or (j<1) or (j> m) then
         a[i, j] := -1;for i:=1 to n do
    for j := 1 to m do
     Rec(i,j,1);if q then
     write ('Число решений: ', р)
  else
     writeln (^G'Обход выполнить невозможно!');
  readln:
end.
```
Задача о коне Аттилы. ("Трава не растет там, где ступил мой конь!"). На шахматной доске стоят белый конь и черный король. Некоторые поля доски считаются "горящими". Конь должен дойти до неприятельского короля, повергнуть его и вернуться на исходное место. При этом ему запрещено становиться как на "горящие" поля, так и на поля, которые уже пройдены.

```
program rec12;
{$M 65200,0,655360 } {Увеличение размера стека }
const
  n=8; { Размер доски }
  di: array[1..8] of integer = (-2,-1,1,2,2,1,-1,-2);
  dj: array[1..8] of integer = (1,2,2,1,-1,-2,-2,-1);
var
  a: array[-1..n+2,-1..n+2] of integer;
  i, j, l, w, ik, jk, il, jl: integer;
  r: boolean;
procedure Print;
{ Вывод результата обхода }
begin
 written('O6x0A:');for i := 1 to n do
    begin
      for j:=1 to n do
        if (i=ik) and (j=jk) then
           write (' K', a[i, j]:2)else
           if (i=i1) and (j=j1) then
              write (' A', a[i, j]:2)else
              write(a[i,j]:4);
      writeln;
    end;
  readln; { Задерживает результат на экране для просмотра }
end;
procedure Rec(i, j, t:integer);{ Поиск обхода }
var
 k:integer;
begin
  if not r then
     begin
       if (i=i1) and (j=i1) and (a[ik, jk] < > 0) then
          begin
            r:=true;Print;
          end;
   if a[i, i] <> 0 then Exit
   else
      begin
        a[i,j]:=t;for k:=1 to 8 do
            Rec(i+di[k], j+dj[k], t+1);a[i, j] := 0;end;
   end;
end;
```

```
begin
  Writeln ('Задача о коне Аттилы');
 Randomize:
  \{ a[i, j]=-1, ecmn клетка за пределами доски или горящее поле }
  \{ a[i, j] = 0, если свободная клетка }
  for i := -1 to n+2 do
    for j := -1 to n+2 do
      if (i<1) or (i>n) or (j<1) or (j>n) then
        a[i, j] := -1else
         a[i, j] := 0;{ Создание "горящих" полей }
  for w:=1 to 5 do
   begin
      i:=trunc(random(8));
      i:=trunc(random(8));
      a[i,j]:=1;end;
  { ik, jk - координаты клетки короля выбираются случайным образом }
  repeat
   i:=trunc(random(8));
    \dot{\mathsf{I}}:=trunc(random(8));
  until a[i, j]=0;{ il, jl - координаты клетки короля }
  repeat
   i:=trunc(random(8));
   \dot{\eta}:=trunc(random(8));
  until (a[i,j]=0) and not ((i=ik) and (j=i));
  il:=i; jl:=j; writeln('Конь Аттилы ', il:3, jl:3);
  r: =false; { Признак наличия решений }
  Rec(i1, i1, 1); { Конь Аттилы начинает обход }
end.
```
Итак, мы рассмотрели способы решения нескольких задач, являющихся рекурсивными по определению, и задач, которые таковыми не являются, но могут быть оптимально решены с использованием рекурсивного метода. Данный реферат был составлен по материалам занятий в гимназических классах и предлагается в качестве пособия для подготовки к решению олимпиадных задач.